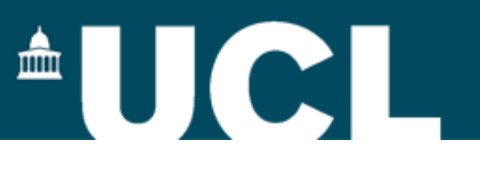

### **BIOC0023 – A (shortened) introduction to computing**

### **Andrew C.R. Martin University College London**

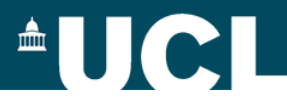

### **Aims and Objectives**

To introduce some fundamentals of:

- **Computing concepts**
- **Operating systems**
- **Databases**
- **Algorithms**
- **Programming**
- **Using the command line**

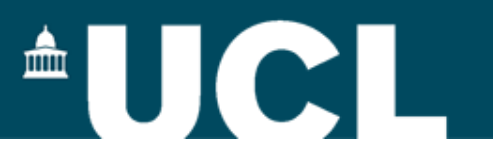

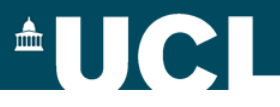

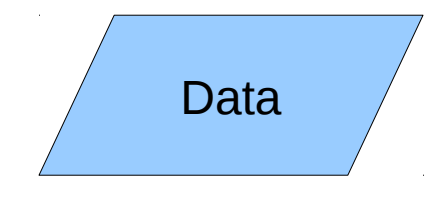

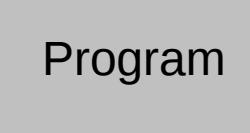

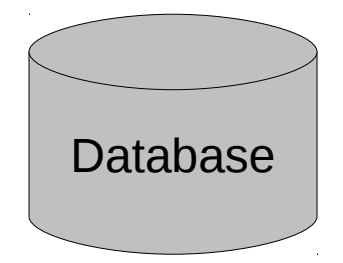

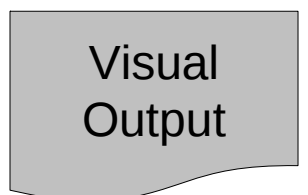

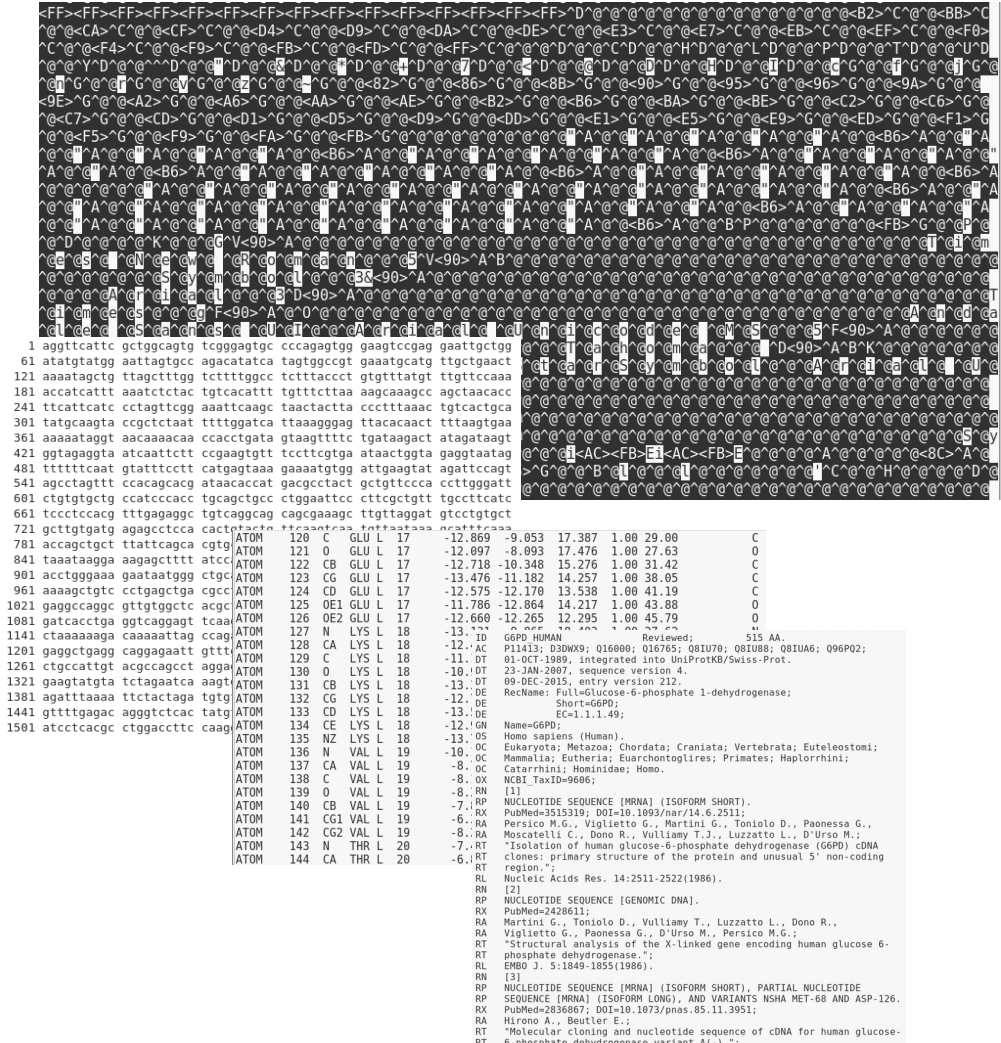

RI - b-phosphate dehydrogenase variant A(-).";<br>RL - Proc. Natl. Acad. Sci. U.S.A. 85:3951-3954(1988).

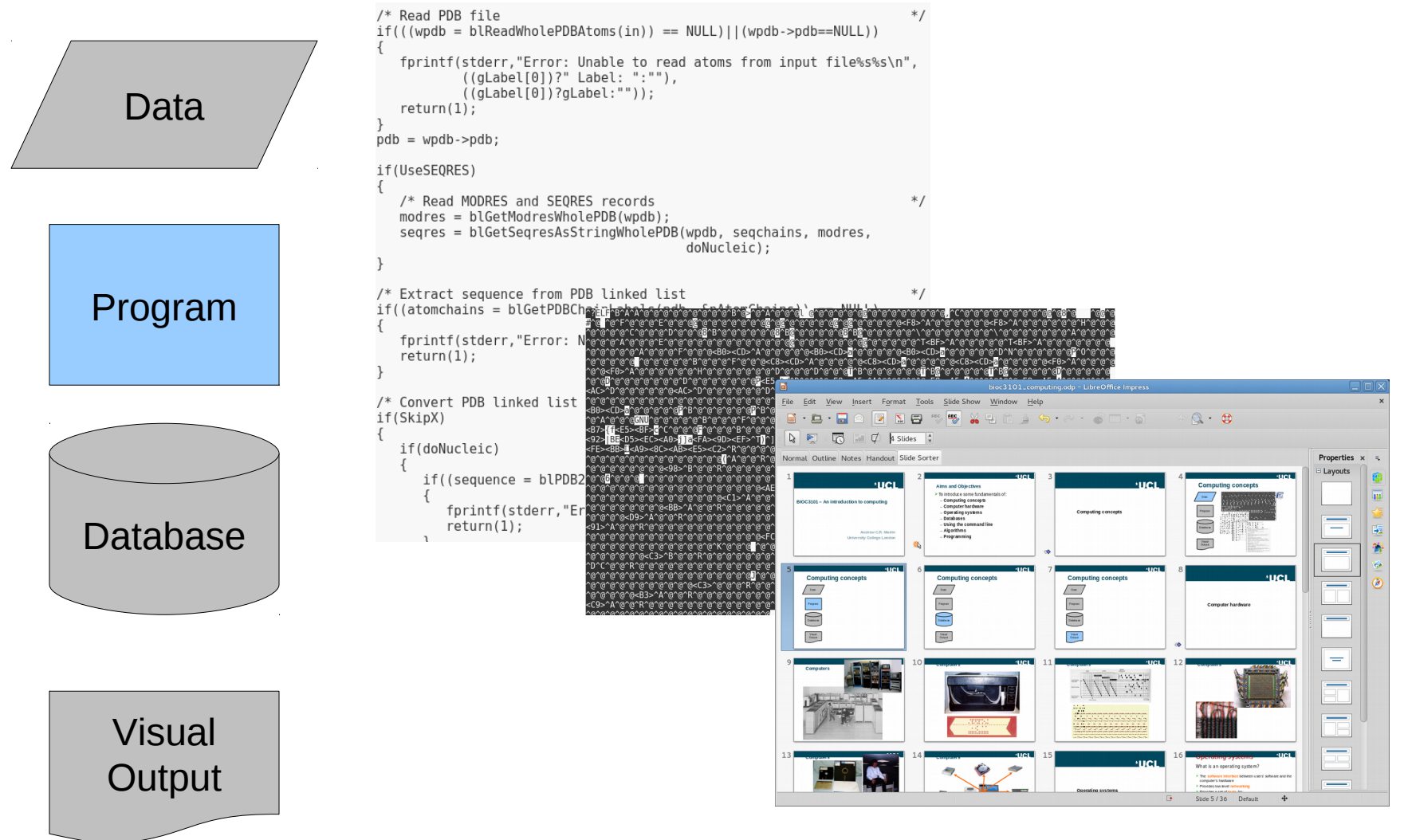

**AUCL** 

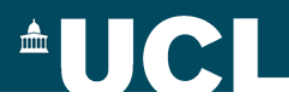

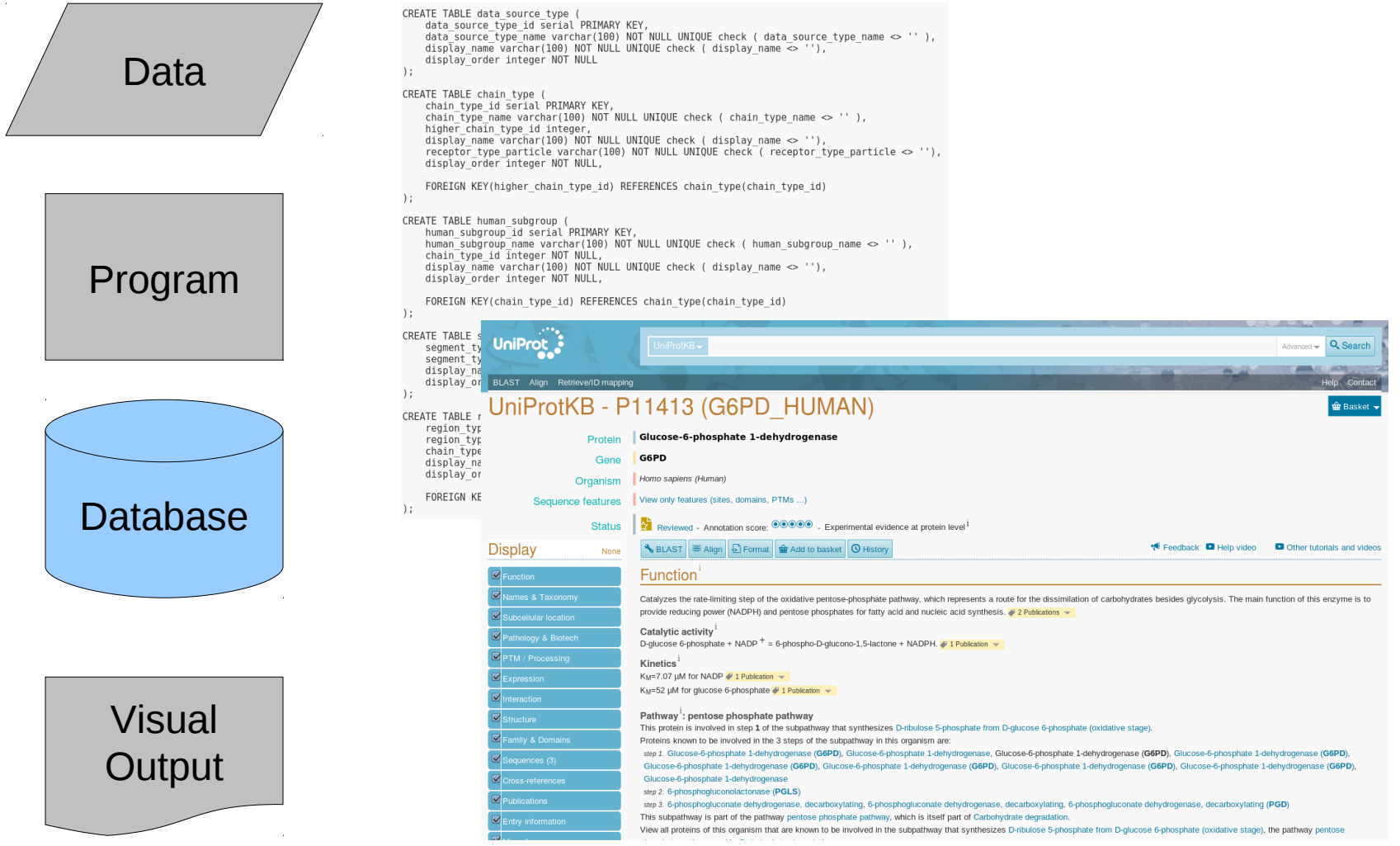

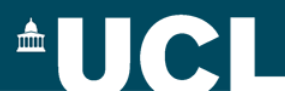

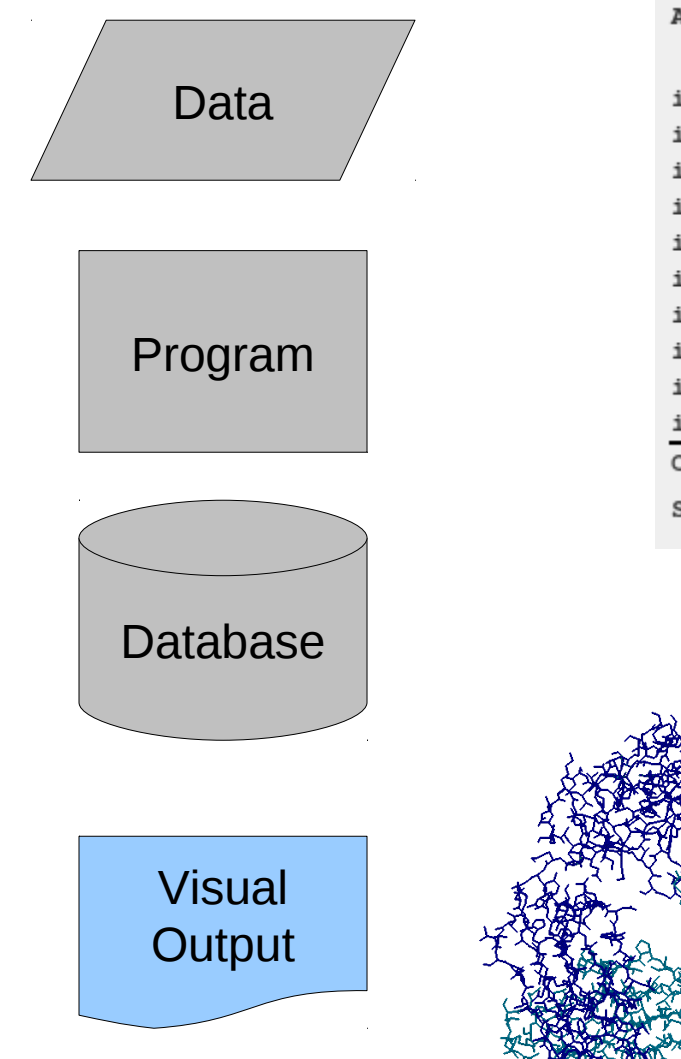

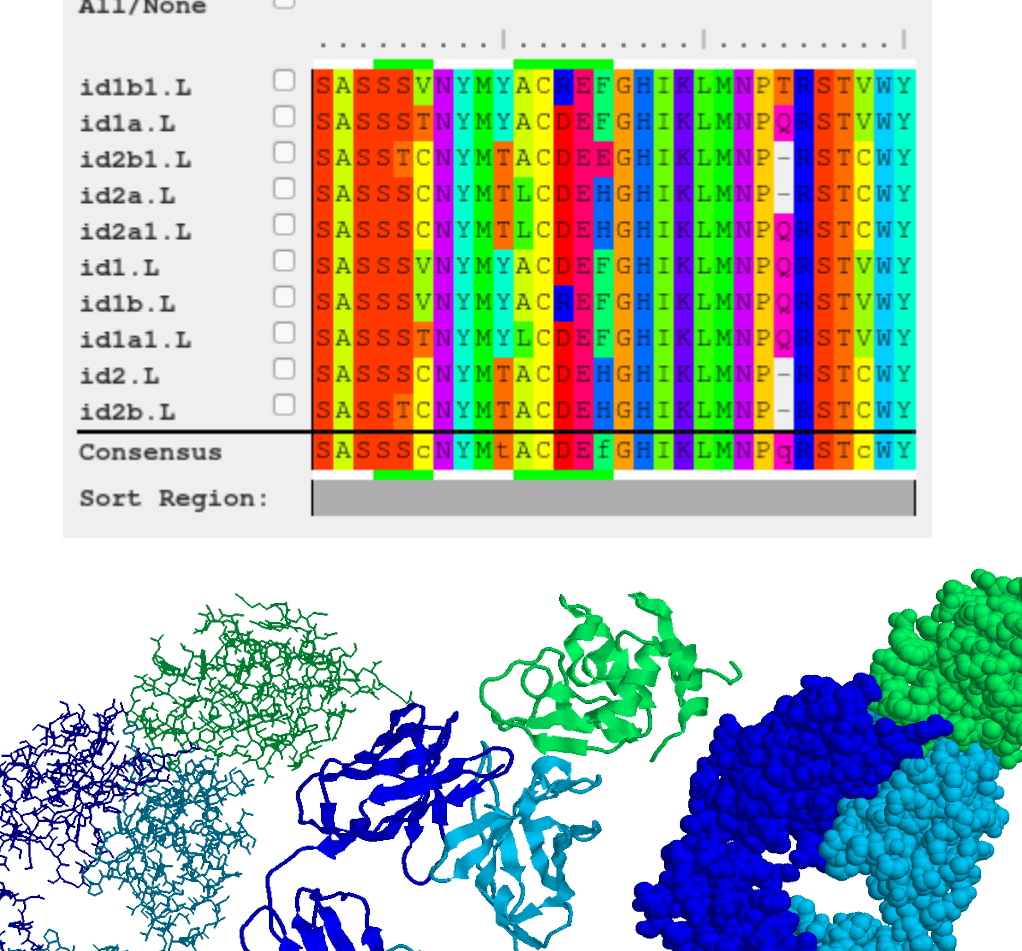

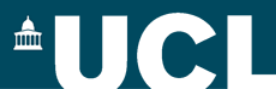

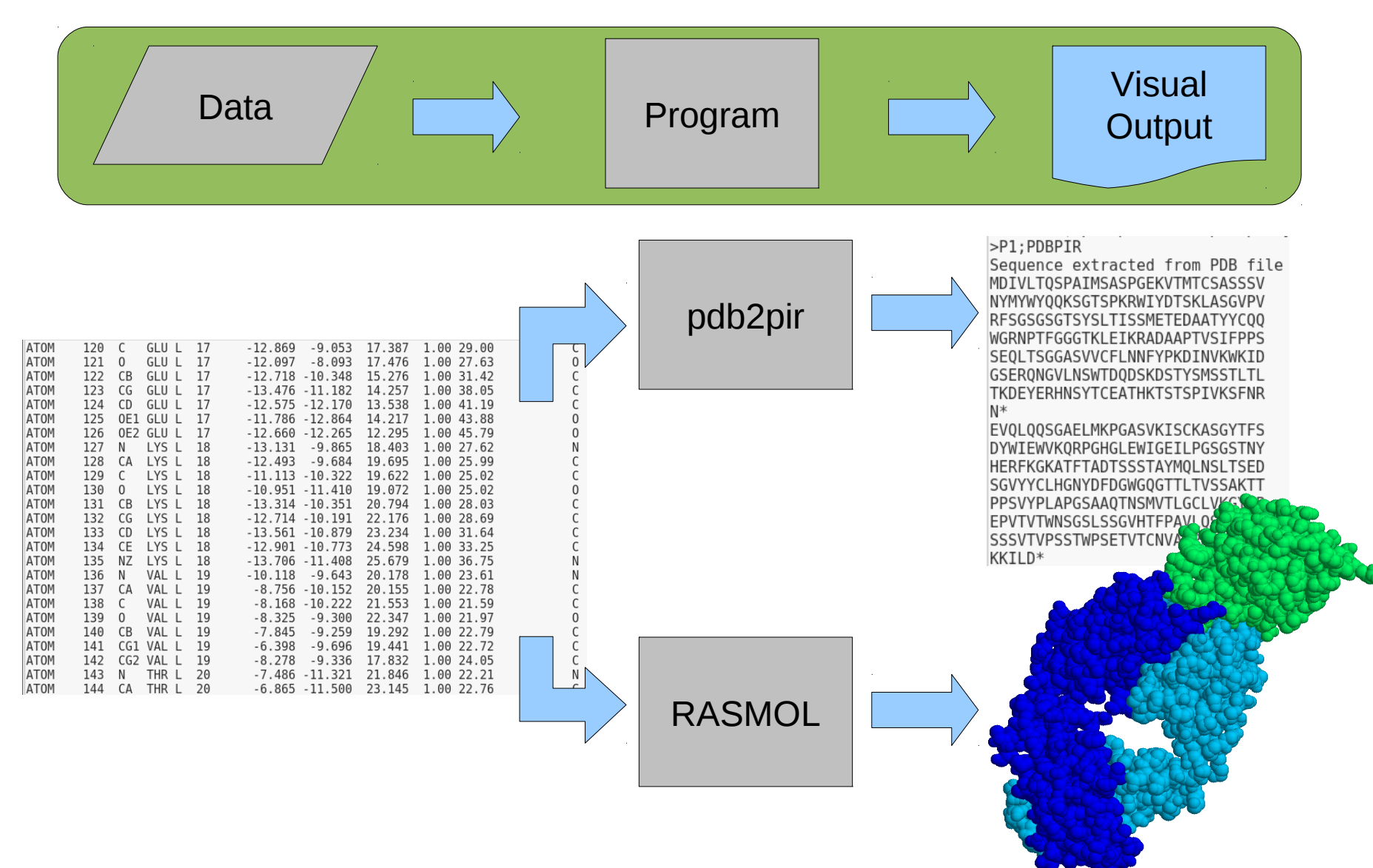

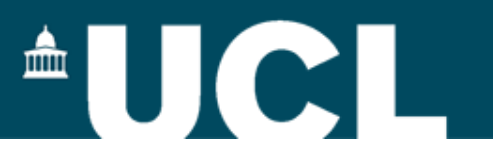

#### **Operating systems**

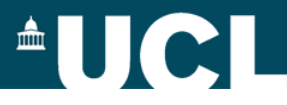

### **Operating Systems**

- The **software interface** between users' software and the computer's hardware
- **▶ Provides low-level networking**
- Provides a set of **tools** for:
	- $\triangleright$  file handling
	- $\triangleright$  user handling and security (e.g. passwords)
- May provide a **graphical user interface (GUI)**
- May include other non-essential **bundled tools**

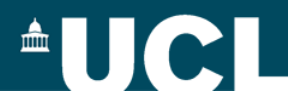

### **Operating Systems**

 VMS (Dec) VME (ICL) CP/M (PCs) **▶ PRIMOS (Prime)**  MS-DOS (PCs) OS/2 (PCs) AmigaDOS (CBM) Unix (Various) MacOS (Apple)

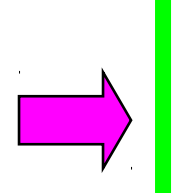

 Windows (PCs) Unix/Linux (Various) MacOS (Apple)

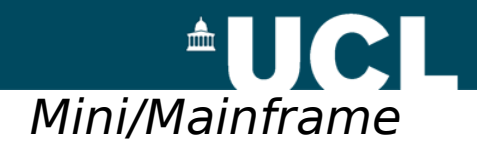

# **Operating Systems**

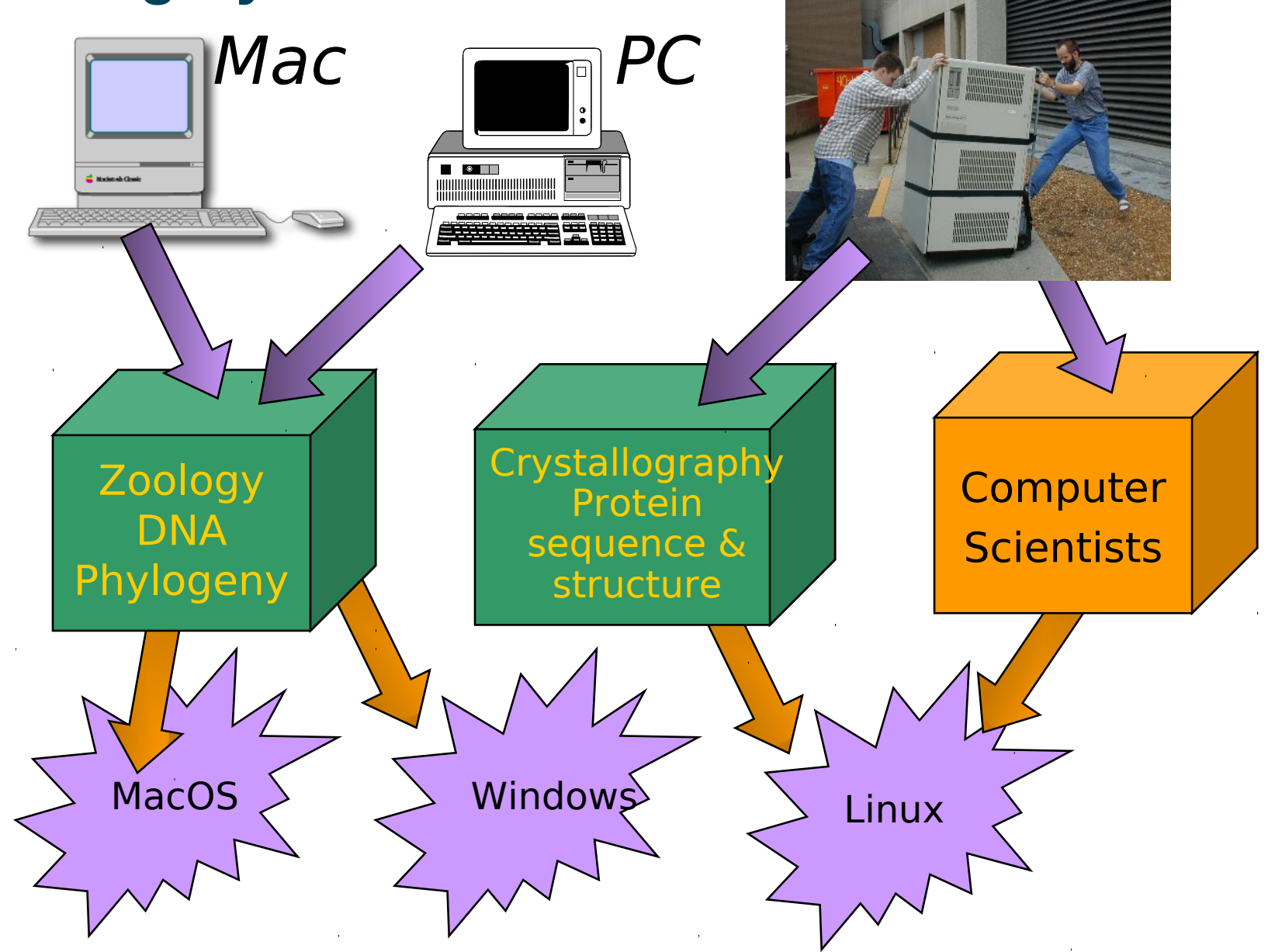

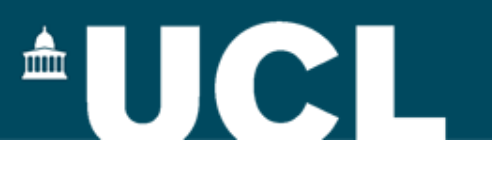

#### **Databases**

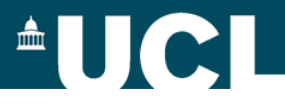

#### **Databases and databanks**

### **Databank**

- $\triangleright$  A collection of data (normally in simple text files) without an associated query tool
- $\triangleright$  Query tools may be written as separate applications

### **Database**

 $\triangleright$  A structured collection of data with some tool enabling it to be 'queried'

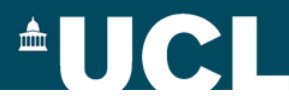

#### **Relational databases**

- **▶ Microsoft Access**
- **≻SQL Server**
- **≻Oracle**
- **≻**Sybase
- MySQL
- **≻PostgreSQL**

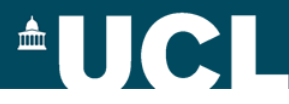

#### **Relational databases**

### Data are separated into *tables* or *relations*

- Good **database design** requires
	- careful thought and planning
	- **E**normalization
- Maintains **data integrity**

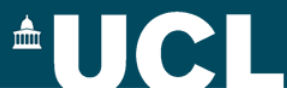

### **SQL - Structured Query Language**

'**Standard**' database query language Unfortunately most databases extend or deviate from the standard

- $\triangleright$  Provides 4 types of command:
	- **Schema** creation
	- Data **insertion**
	- Data **extraction**
	- Database **management**

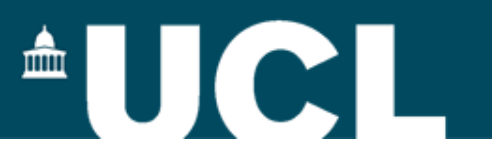

### **Algorithms**

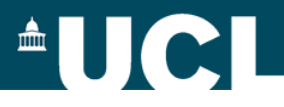

#### **Algorithms**

### *"A process or set of rules to be followed in calculations or other problem-solving operations, especially by a computer."*

**A complete and precise set of steps** that will solve a problem and achieve an identical result whenever given the same set of data to a defined level of accuracy.

- **Ordered steps**
- **Repeatable**
- **Known/defned accuracy**

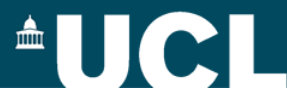

### **Algorithms**

Suppose we wish to count the amino acids in a PDB file...

Count the C-alpha (CA) atoms

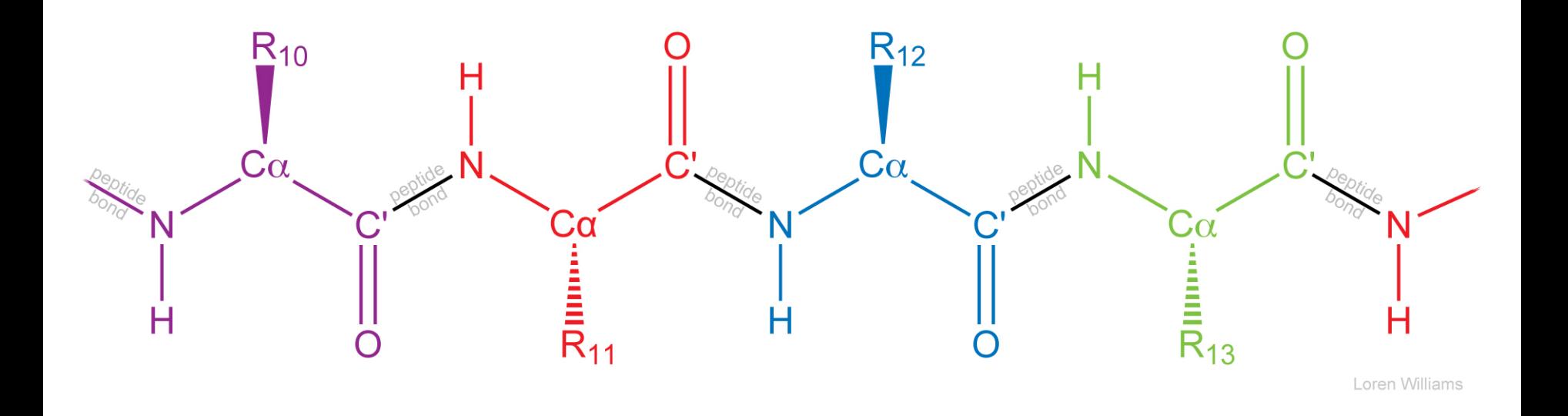

Image from: ww2.chemistry.gatech.edu/~lw26/structure/protein/peptide\_bond/

**AUCI** 

### **Algorithms**

Count the CA atoms

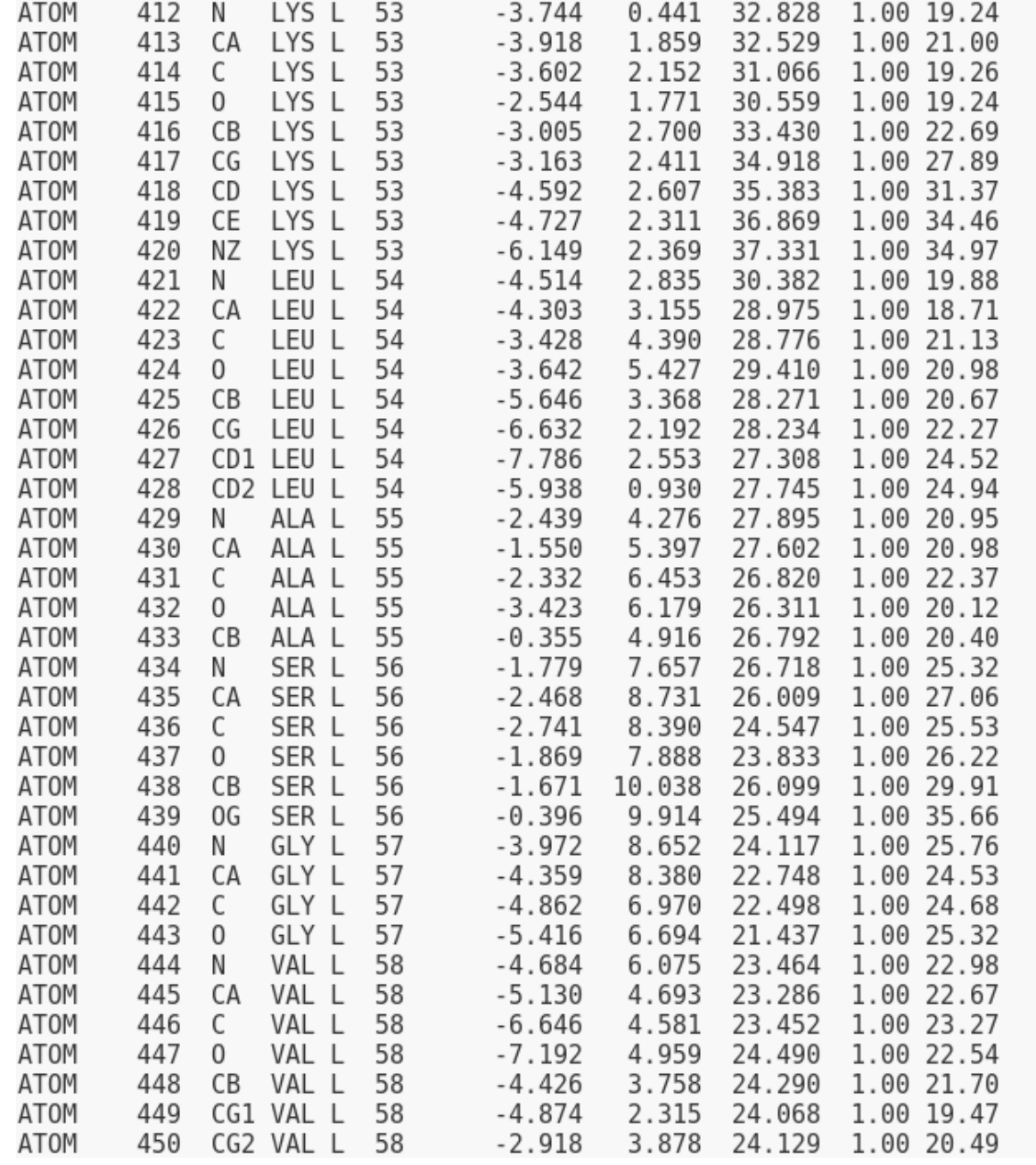

**AUCI** 

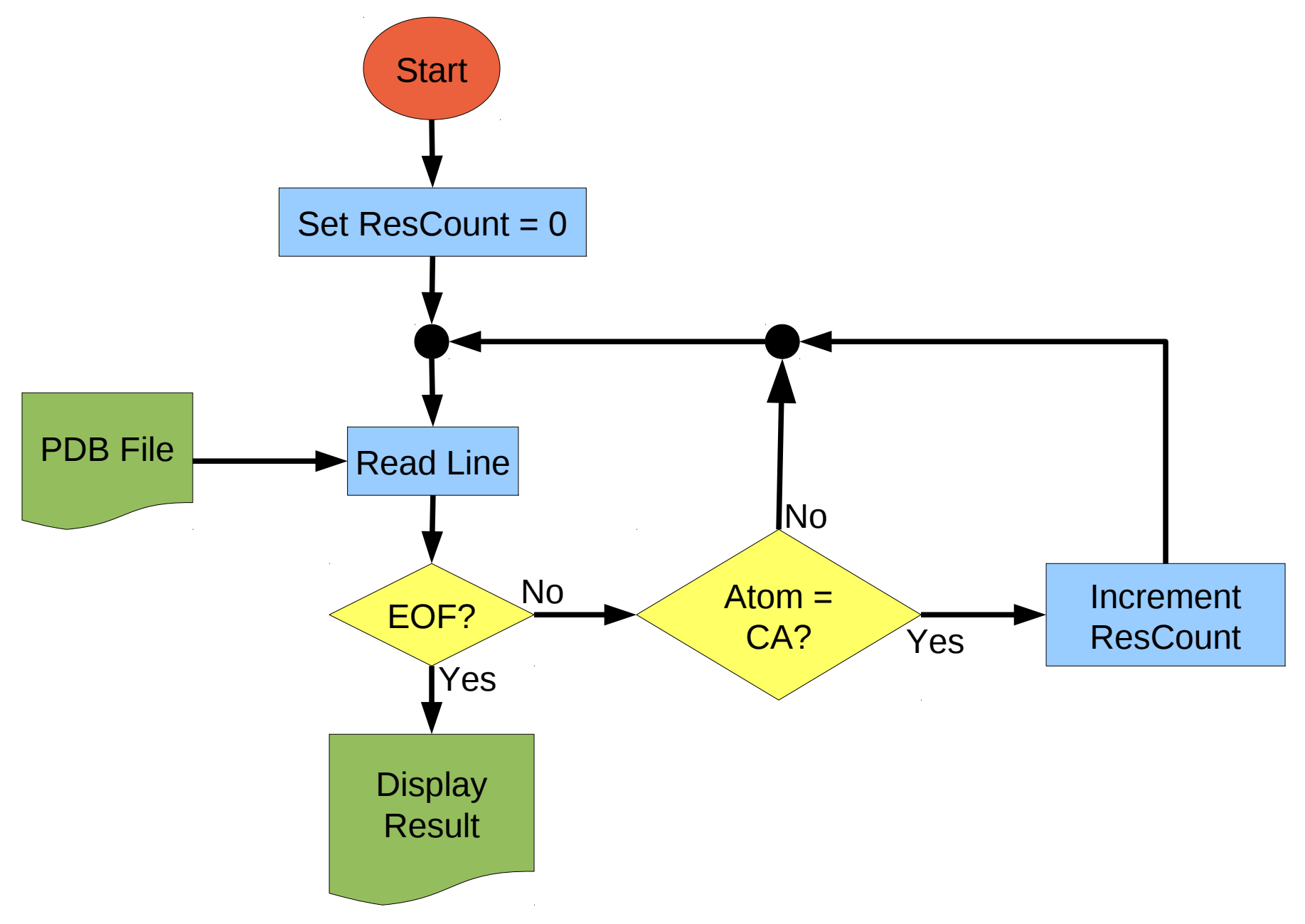

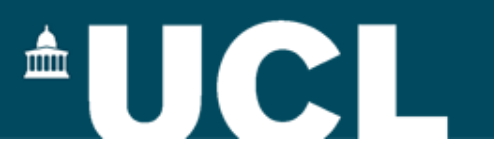

#### **Programming**

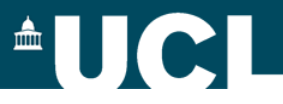

#### **Programming languages**

- $\triangleright$  Rarely write directly in instructions understood by a computer
- Use a **high-level language**
- $\triangleright$  Many such languages:
	- **C Perl C++ Java >Smalltalk Python**  $>$ Forth  $\triangleright$ BASIC **FORTRAN** Modula-II  $\triangleright$ Simula **≻Prolog**  $\triangleright$  BCPL **JavaScript >Pascal**  $\blacktriangleright$  AWK **ELISP Ecobol**

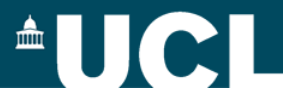

#### **Language Categories**

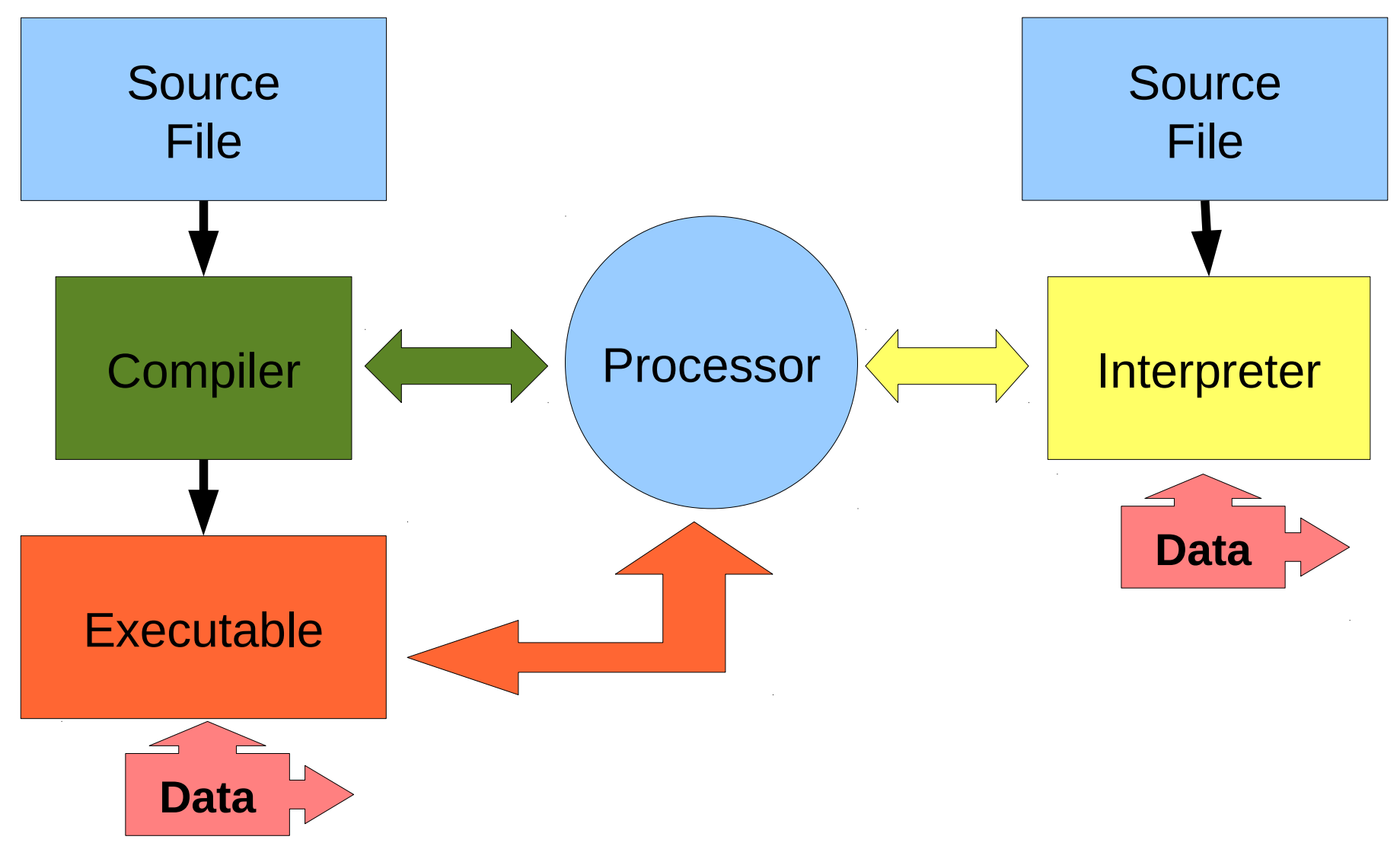

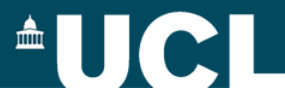

#### **General Purpose Languages - Python**

### **General Purpose / JIT/Part-Compiled / OO**

- Design emphasizes code readability; concise syntax.
- Comprehensive standard library, plus maths and scientific and BioPython libraries.

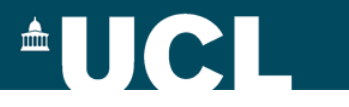

#### **Variables**

Scalar variables

a = 5 a = a + 1 print (a) b = 'Hello world'

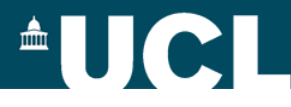

#### **Variables**

Lists / Arrays (vectors)

```
position = [5.4, 2.7, 9.5]print (position[1])
position[2] = 3.6
```
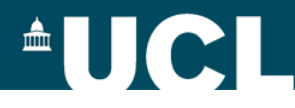

### **Variables**

Dictionaries / Hashes

 $position = \{\}$  $position['x'] = 5.4$  $position['y'] = 2.7$  $position['z'] = 9.5$ 

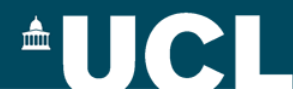

#### **Control statements**

```
if:
   x = -6 if x > 0:
       print "Positive"
   elif x == 0:
       print "zero"
    else:
       print "negative"
```
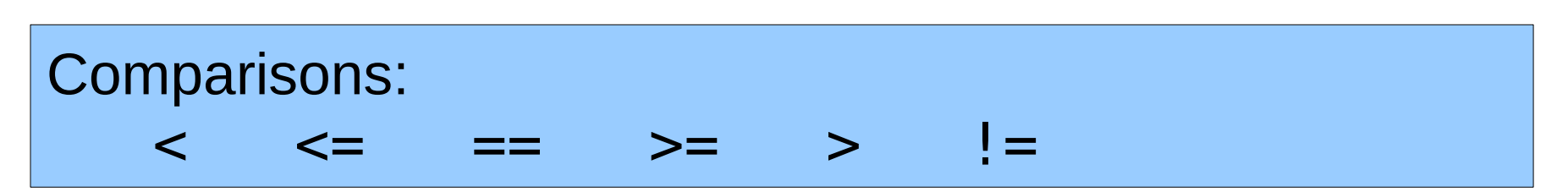

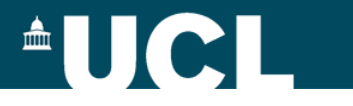

#### **Control statements**

while:

$$
x = 5
$$
\n
$$
while x > 0:
$$
\n
$$
print x
$$
\n
$$
x = x - 1
$$

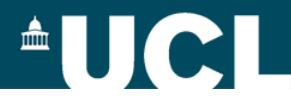

#### **Control statements**

for:  $x = [100, 200, 300]$  for i in x: print i ---------------------- for  $i$  in range( $0$ ,  $100$ ): print i ----------------------  $x = [100, 200, 300]$  for i in range(3): print x[i] Up to but not including this number

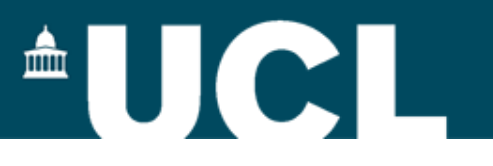

#### **Folders, trees and directories**

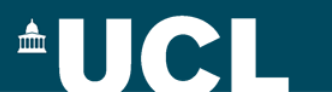

### **OS GUIs**

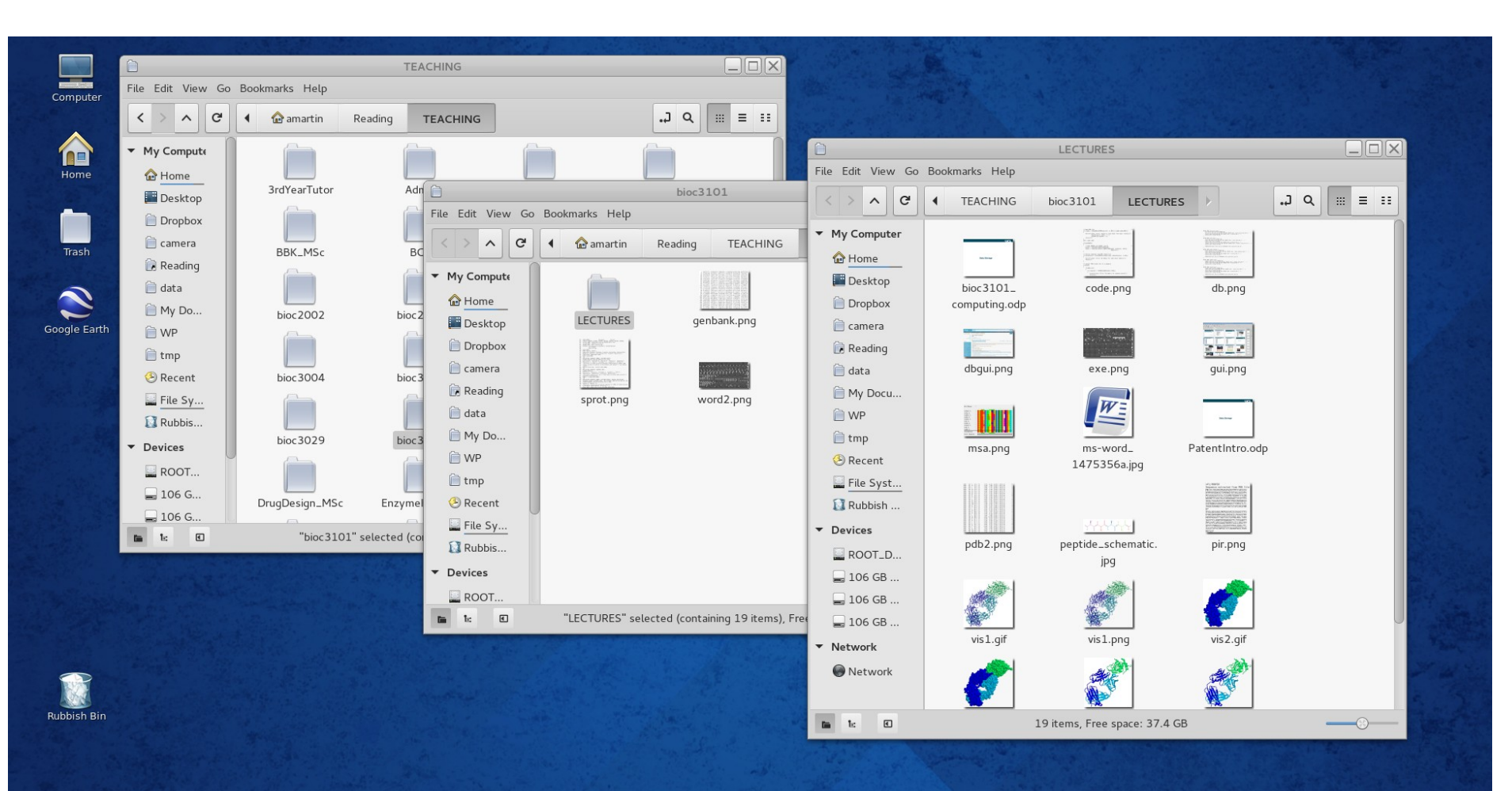

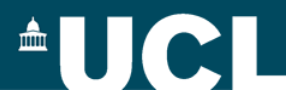

#### **Trees and directories**

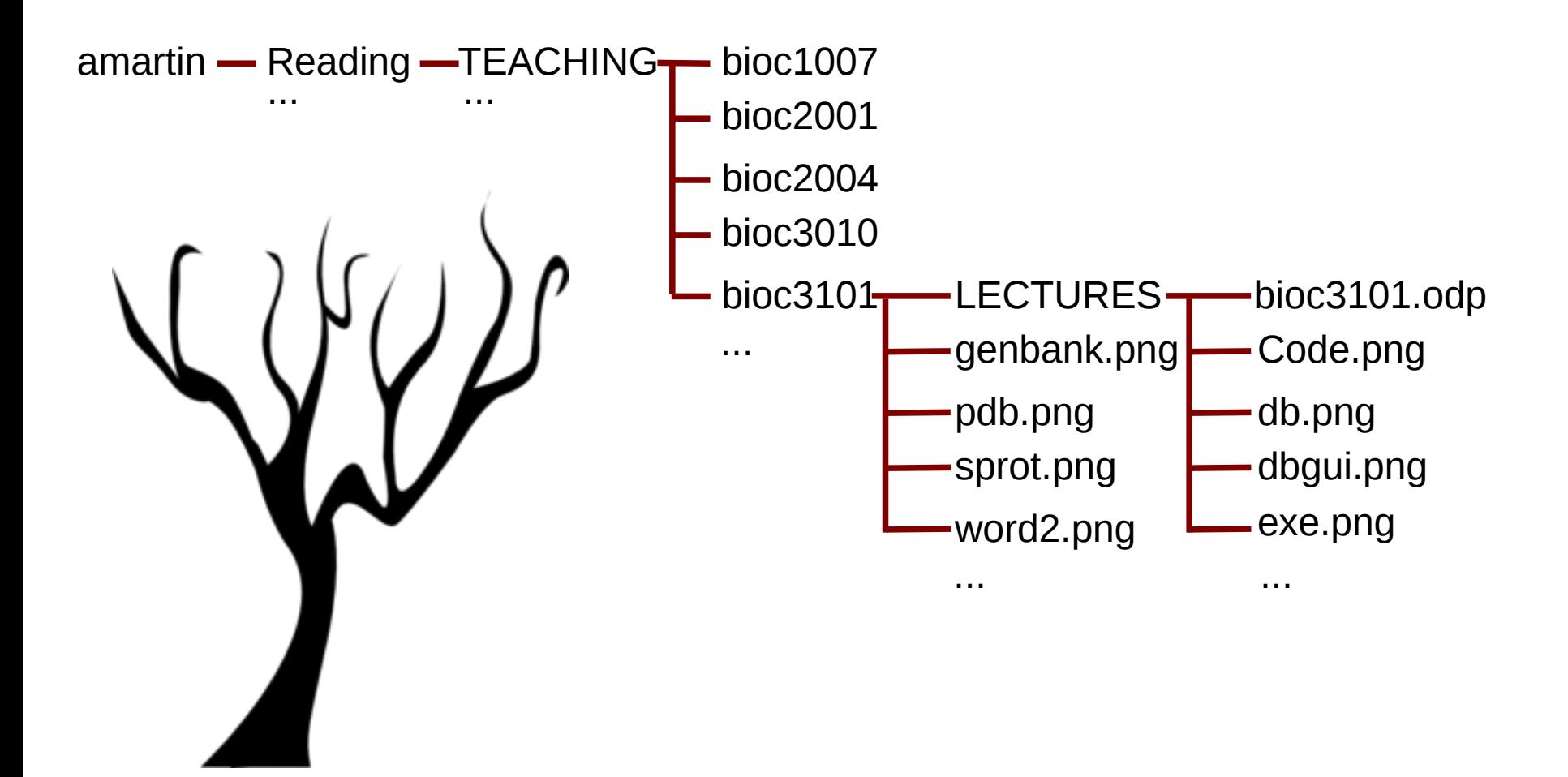

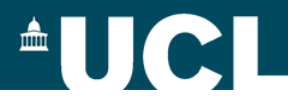

### **Trees and directories**

#### **Windows**

Each disk (or network share) is the root of the tree:

C:\system D:\data

#### **Linux/Mac**

Everything lives under the same root:

/ /home /home/amartin /data /data/pdb

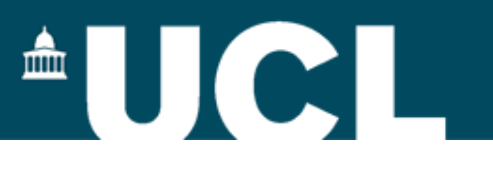

### **Using the BASH shell command line**

 $\frac{1}{2}$ linux / Mac :- the standard command line Windows :- git-bash Linux / Mac :- the standard command line

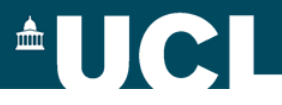

### **Navigating the tree**

#### **Where am I?**

pwd **blue and Settings/amartin** /c/Documents and Settings/amartin

#### **What's in here?**

ls **Application Data** Cookies/ Desktop/ Favorites/

…

- -l Long format
- -t Sort by time
- -r Reverse the sort
- -h Human format for file sizes

ls -ltrh

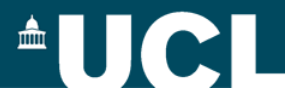

### **Navigating the tree**

#### **Moving down the tree**

cd Desktop

pwd  $|c/D$ ocuments and Settings/amartin/Desktop

#### **Moving up the tree**

cd ..

#### **Moving across the tree**

cd ../Start\ Menu

pwd *Documents* and Settings/amartin/Start Menu

#### **Going home**

 $cd \rightarrow -or-- \text{ } cd \rightarrow --or-- \text{ } cd \text{ } $HOME$ 

pwd  $|c/D$ ocuments and Settings/amartin/

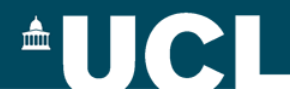

### **Handling files**

### **View a whole file**

cat /etc/bash.bashrc

#### **View a page at a time**

less /etc/bash.bashrc Press spacebar for next page 'b' for previous page '>' for last page '<' for first page '/string' to search for 'string' 'q' to quit

#### **Copying a file**

cp /etc/bash.bashrc ~/mybashrc.txt

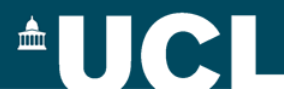

#### **Default input and output**

#### **Default input (stdin) is the keyboard**

**Hello World** 

cat (no command prompt displayed)

CTRL-d (i.e. press and hold CTRL while pressing d)

#### **Default output (stdout) is the screen**

cat ~/mybashrc.txt

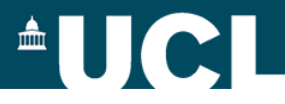

### **Redirection and pipes**

#### **Send the output of a command to a file**

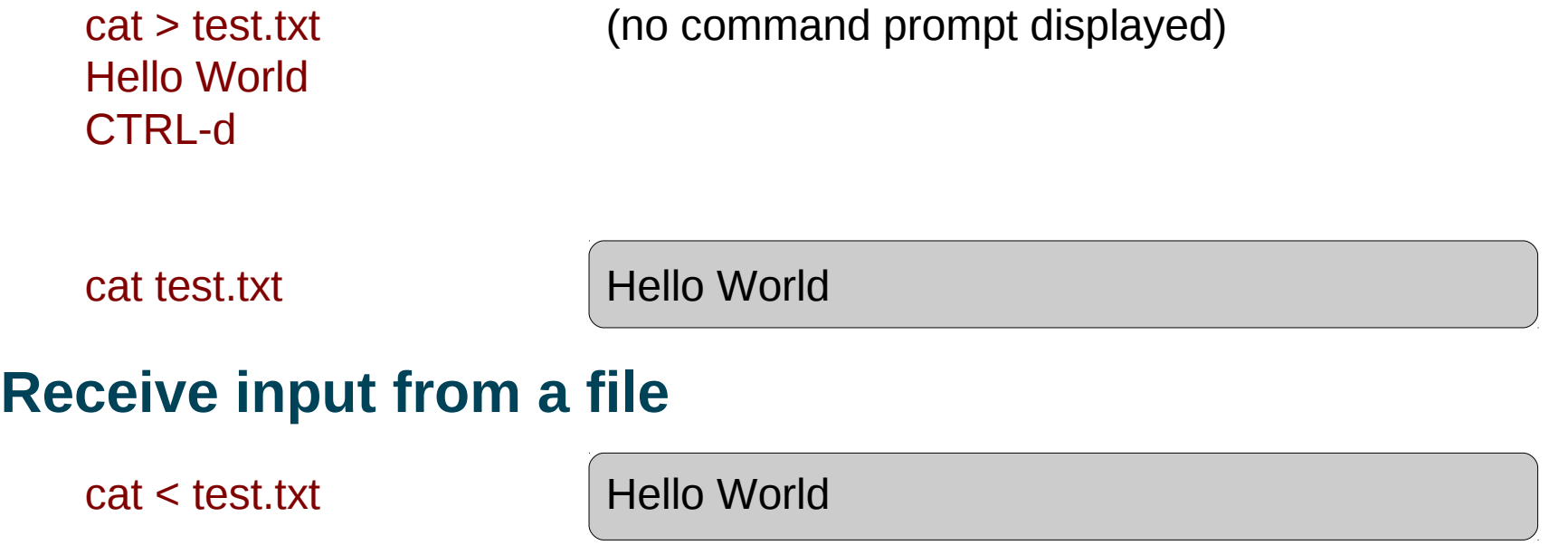

#### **Sending the output of one program to the input of another**

cat /etc/bash.bashrc | less

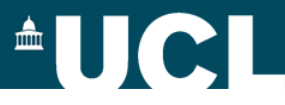

#### **Other**

#### **Searching: Find lines in a file that contain a string**

grep return /etc/bash.bashrc (finds all lines containing 'return')

#### **Creating directories** mkdir newdir

#### **Removing an empty directory**

rmdir newdir

#### **Removing a file**

rm myfile

#### **Removing a directory and all its content**

rm -rf newdir

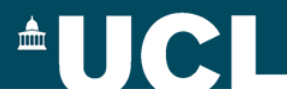

### **Other**

#### **Sorting**

sort /etc/bash.bashrc (alphabetical sort of lines in the file)

#### **Making scripts executable**

chmod +x scriptfile

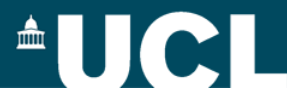

### **Programming in BASH**

#### **Renaming a set of files with extension .text to .txt**

for file in \*.text do mv \$file `basename \$file .text`.txt done